**股识吧 gupiaozhishiba.com**

**第二次的第三人称单数** 

**股票收市后怎么开通自动理财君弘\_国泰君安君弘添加股**

 $\frac{1}{2}$ ,  $\frac{1}{2}$ ,  $\frac{1}{2}$ ,

 $\overline{30}$ 

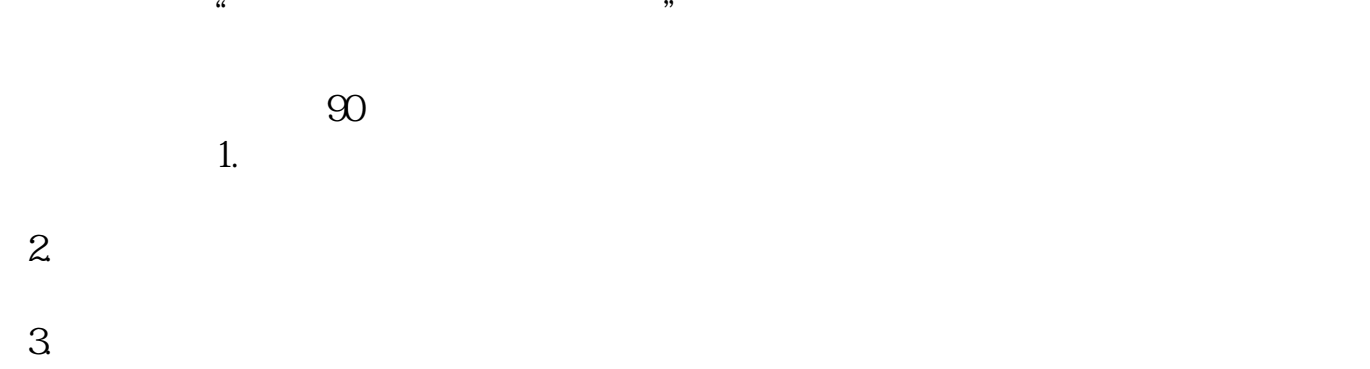

4.上网交易。

大**、我们的人们都有一个人的人们都有一个人的人们的人们** 

——百度知道企业平台乐意为您服务

 $\alpha$ app $\beta$ 

 $\frac{u}{\sqrt{2\pi}}$ 

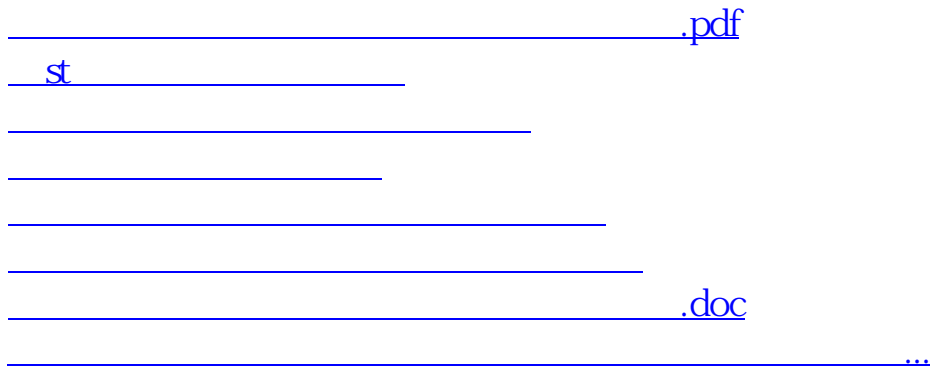

<https://www.gupiaozhishiba.com/read/23910062.html>